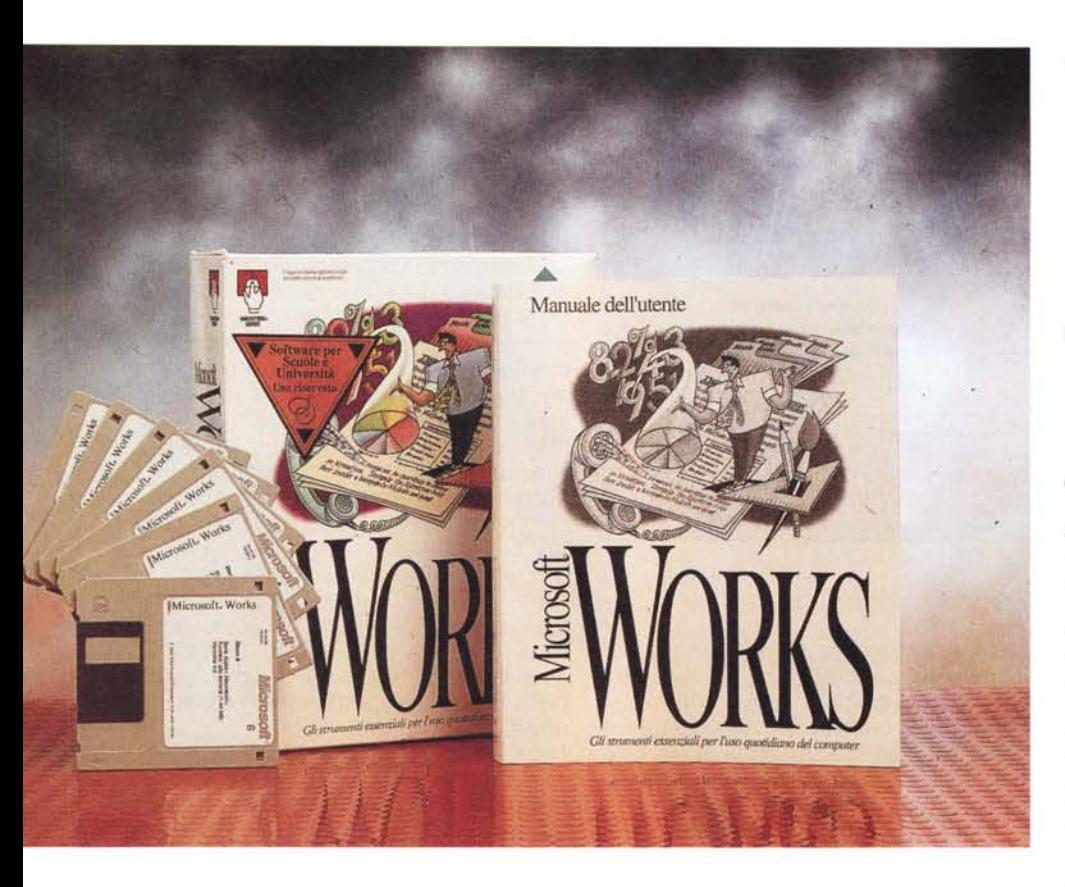

# **Microsoft Works 4.0**

#### *di Raffaello De Masi*

~ è *gente che si compra una Mazda RX7 (per i non esperti l'auto dal motore più strano e sofisticato del mondo), una Bugatti,* o *un superfuoristrada a otto ruote, e magari li usa per circolare per Via de' Calzaioli a Firenze* o *per Via Toledo a Napoli. Non ce n'è molti, certo, che possono permettersi questi «sfizi» (e meno male!) ma la cosa, eclatante nel campo delle automobili, esiste, ben più diffusa in quello dell'informatica*

*Sempre per restare nel campo delle quattro ruote, c'è chi invece compra una bella Brava* o *una Carina e va dappertutto allo stesso modo, spendendo tanto di meno e certamente con molte meno preoccupazioni. Guardate mio fratello, ad esempio, che non ha ancora comprato, in vita sua una macchina nuova'*

*Come dicevo, nel campo dell'informatica, di tipi di questo genere (non come mio fratello, Dio ci salvi) ce n'è a iosa. Si tratta di gente che acquista (e molto spesso scopiazza) bestie feroci*

*come Excel* 5, *Minicad* o *Fontographer e poi pretende di ingabbiarle in macchine con un paio di mega e di usarle un*

#### **Microsoft Works, versione 4.0**

**Produttore e distributore:** *Microsoft S.p.A. Centro Direzionale S. Felice - Pal A Via Rivoltana. 13 20090 Segrate (MI) tel 02/7039.21* **Prezzo al pubblico** *(IVA esclusa): Microsoft Works 4.0 Llt.323.000*

*poco il fine settimana, magari per scrivere la lettera di reclamo alla compagnia del gas* o *per farsi il conto delle uscite della settimana. Ovviamente sono fieri di avere l'ultimissima versione (la x.x.x.x.x.x) dei loro pacchetti, e non sanno come fermarli quando fanno qualcosa di più di una semplice addizione* o *del tracciamento di un quadra tino.*

*Scusatemi per il grande sfogo, ma non ne posso più di persone che mi telefonano ad ogni ora del giorno e della notte per dirmi che il loro programma si* è *impuntato e non sanno che cosa fare. Passi per Valeria Ventruto, luminare della scienza medica ma gladiatore del silicio, che ingaggia lotte certe volte fisiche con il suo PowerMac, ma di giocherellatori ne ho proprio piene le tasche.*

*A questa gente vorrei dare un consiglio, gratuito (e proprio per questo, lo so, inascoltato); lasciate perdere. Comprate un integrato e vivete tranquilli. Come non vi sentite frustrati nel circolare in Panda, così non* è *detto che dobbiate a tutti i costi disegnare con Vellum* o *scrivere con WordPerfect. Sono sicuro*

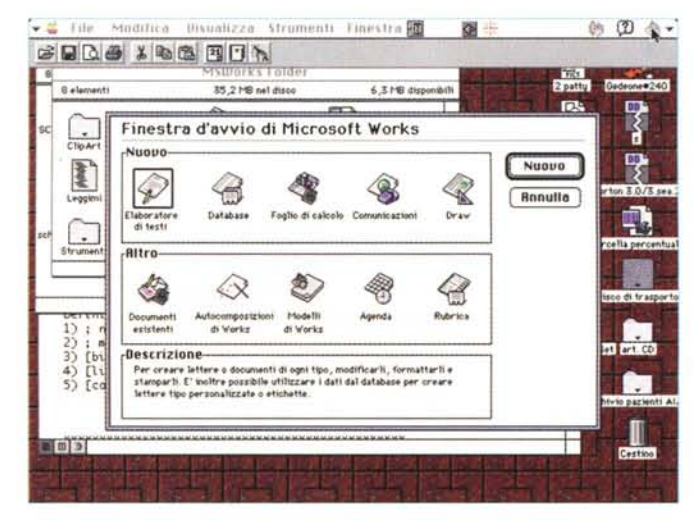

*La finestra d'apertura di MSWorks 4.*

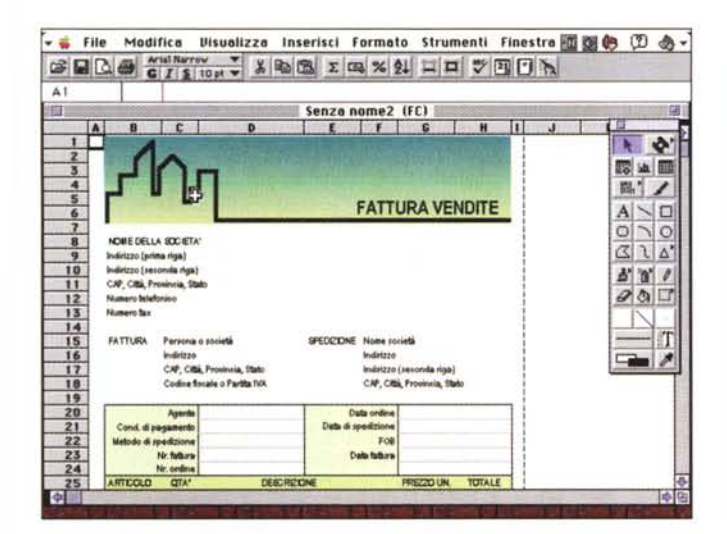

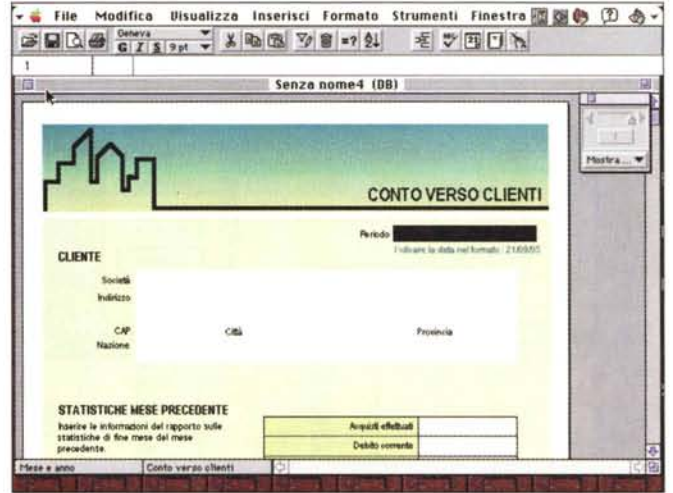

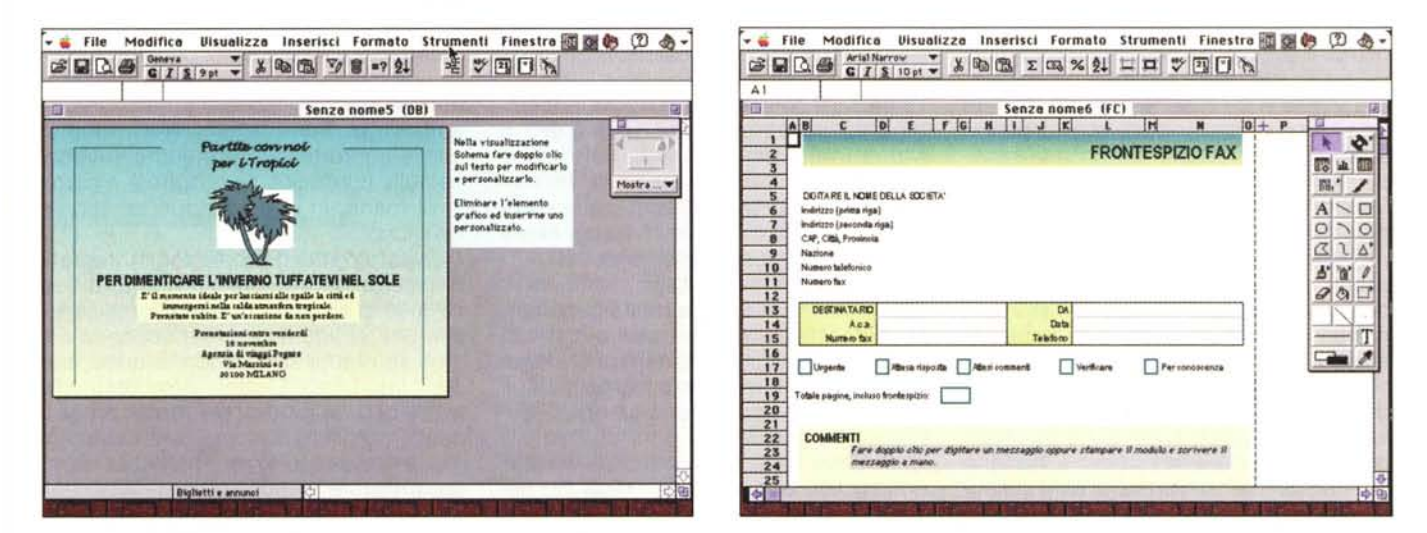

Alcuni esempi di modelli, prelevati dalle librerie accluse al pacchetto. Si noti l'elevata qualità della fattura.

che non riuscirete, per lo scarso impeano che dedicate al vostro Mac, neppure a raggiungere i limiti, peraltro avanzati, di questi gioielli dell'informatica.

## Integrato, o dell'immortale

Gli integrati, o, per traslato, i Works rappresentano davvero le berline medie dell'informatica, il loro segmento C. Fanno quasi tutto, lo fanno bene e facilmente, viaggiano su tutte le macchine, offrono insieme e a basso prezzo cose che se le volessimo comprare tutte insieme separatamente ci costerebbero un occhio della testa. Con essi si vive tranguilli, scambiano facilmente dati a destra e a manca, ci mettono in contatto, senza spendere una lira per programmi di comunicazione, con le BBS, preparano etichette e mantengono agende aggiornate dei nostri impegni.

Pensate che oggi un discreto integrato non costa praticamente nulla; Claris Works, nella versione 2, è offerto gratuitamente insieme alle nuove macchine da diversi mesi. Se proprio volete spendere qualche centone comprate MSW o CW nella sua ultima versione e potrete godere delle prestazioni che, appena un paio di anni fa, erano presenti in pacchetti come Excel 3.0, Word stessa versione o magari MacDraw II.

E allora, largo agli integrati e alle loro

ultime versioni. Scomparso Beagle e non avuta più alcuna notizia di Great (peccato, forse erano fin troppo buoni per il periodo in cui uscirono) sono rimasti a contendersi il mercato Microsoft e Claris, con pacchetti che, a suon di nuove versioni (vere o fasulle) si dividono il mercato. ognuno asserendo di esserne il leader. Per rispetto anche all'età proviamo, questo mese, MSWorks, riservandoci, per quello prossimo, il neonato 4 di Claris.

### **MSWorks 4.** una tradizione che continua

Presente sul mercato da una decina d'anni MSW è, inutile nasconderlo, fi-

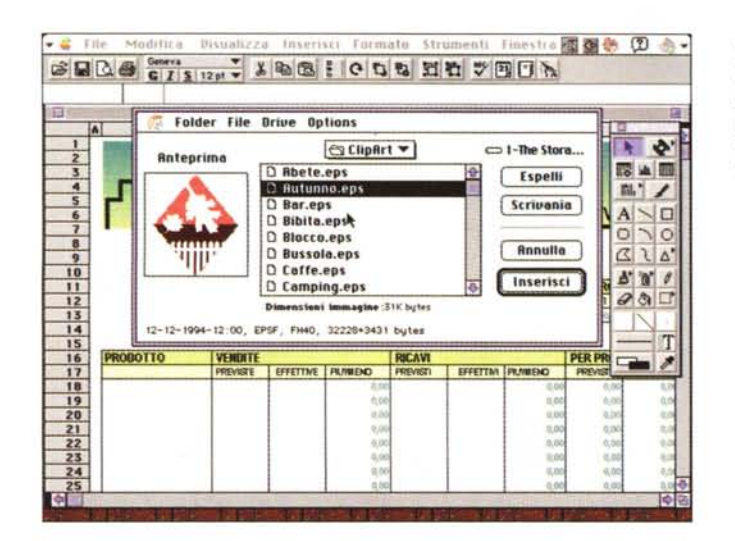

glio dell'evoluzione che, nel tempo hanno avuto pacchetti più specializzati come Word ed Excel. Senza per questo voler dire nulla di riduttivo, potremmo affermare che Works raccoglie le caratteristiche dei pacchetti nominati nella versione precedente. Questo è stato vero fino alla versione 3, mentre possiamo dire che la 4 ha sviluppato caratteristiche autonome, orientato più che alla sofisticazione delle prestazioni, all'incremento della «familiarità» dell'ambiente stesso.

Perché di vero e proprio ambiente occorre parlare! Works è un eccellente «tavolo di lavoro» in cui si ha a portata di mano tutto quello di cui c'è bisogno per lavorare senza spostarsi dalla poltrona o dalla scrivania. In pratica (e ben lo sanno coloro che si sono avvicinati ultimamente al Mac, hanno trovato già montato ClarisWorks e lo hanno immediatamente adottato come programma d'elezione) un utente più che normale potrebbe lavorare per tempi lunghi senza sentire la necessità di tool più specializzati; ad esempio il modulo DR non ha niente da invidiare agli ultimi Mac-Draw, e lo stesso dicasi del modulo WP nei confronti di un MacWrite.

Grande evoluzione, quindi, dalla versione iniziale, ma senza salti, accompagnando l'utente non specializzatissimo nell'uso quotidiano o saltuario della macchina, Con in più alcuni bonus, che non fanno, come vedremo, per niente male.

Installare WSWorks è semplice, basandosi il tutto sull'inserimento di sei dischetti che non abbisognano nemmeno di inserimento di criptiche parole chiave o di stringhe di personalizzazione. Si crea così una cartella, delle dimensioni di oltre 8 mega (che la dicono lunga sulla potenzialità di tutto l'ambiente; il solo programma di base è di 2.5 Mb, a fronte dei 250k della prima versione); è sufficiente poco più di un megabyte per far girare l'applicazione anche se 2.5 è la misura minima per avere prestazioni ragionevolmente veloci.

Oltre al pacchetto e agli esempi di rito, l'installazione organizza alcune cartelle contenenti numerose clip-art di buona qualità, una scheda di installazione (oggi comune a tutte le applicazioni Microsoft) e alcuni file aggiuntivi. Lanciato il programma, si apre un menu a icone dove vengono visualizzati i moduli e le opzioni disponibili, ben dieci (scusa-

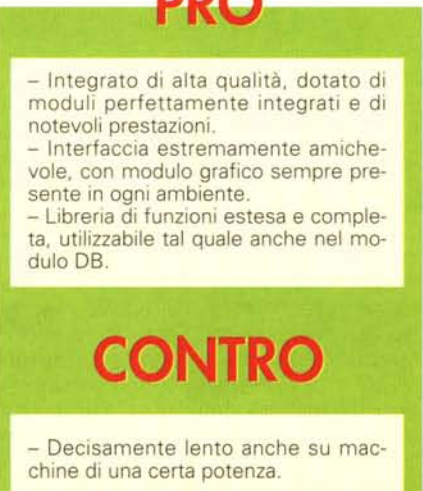

*" blocco delle clip-art. presente nel pacchetto e analogo. anche se meno ricco. a quello presente in Office. Molto comoda la possibilità di avere una preview delle figure,*

te se è poco) suddivise in due riquadri, Nel primo ci sono quelle importanti, va-Ie a dire il word processor, il database, lo spreadsheet, il modulo grafico (draw e paint) e quello delle comunicazioni; nel secondo ci sono tool secondari, come quello dell'autocomposizione degli stili, della collezione dei modelli, dall'agenda e della rubrica (eccellente!). questa ultima assente dalla versione precedente.

Come dicevamo in precedenza la versione 4 è il miglior salto di qualità visto nell'excursus vitae di questo programma. Tutti i moduli sono praticamente nuovi, nella forma e molto spesso nella sostanza. Cominciamo con il wp; qui il remake rispetto alle versioni precedenti e a quello che offre la concorrenza è notevole. Non si tratta più di un vecchio motore MSWord o MSWrite, rivisitato per l'integrato. Abbiamo invece a disposizione un programma praticamente nuovo, dotato di una grafica accattivante e piacevole, privo di fronzoli complessi e di opzioni supersofisticate (che sì e no utilizzeremmo una volta nella vita). Sembra di stare in una di quelle confortevoli cucine che si vedono nelle pubblicità, dove tutto è a portata di mano, in uno scenario asettico e luminoso.

Caratteristica propria degli integrati, Works basa la sua filosofia d'uso sull'uso di alcuni righelli-tavolozze generali, che si aggiungono, a seconda del modulo che si sta usando, a quelli, per così dire, locali. L'elaboratore testi così godrà di un ruler di testa molto simile a quello già visto in Word 5, a cui si aggiunge una tavolozza, anch'essa sempre presente, specializzata nell'uso della grafica. Oltre ai comandi ben noti e comuni ai wp, notiamo interessanti particolari, come la possibilità di copiare formati da una parte del testo e applicarli ad altre parti, inserire elenchi puntati (opzione questa presente solo su Word alla versione 6) e zoomare in diverse scale. Gestione delle colonne, dei rientri, delle righe zoppe e vedove, dell'allineamento, dell'interlinea, delle tabelle e della loro formattazione, sono cose che si ottengono semplicemente schiacciando un tasto, mentre è possibile direttamente trasformare una tavola numerica in un grafico a barre o a torta, anche senza passare attraverso il modulo spreadsheet.

Gestire OLE in tutti i moduli è sempre possibile, in modo da scambiare dati tra le applicazioni in modo trasparente. Nuove più sofisticate opzioni presenti sono il check spelling delle parole, il dizionario dei sinonimi, un nuovo sistema di conta delle parole e delle lette-

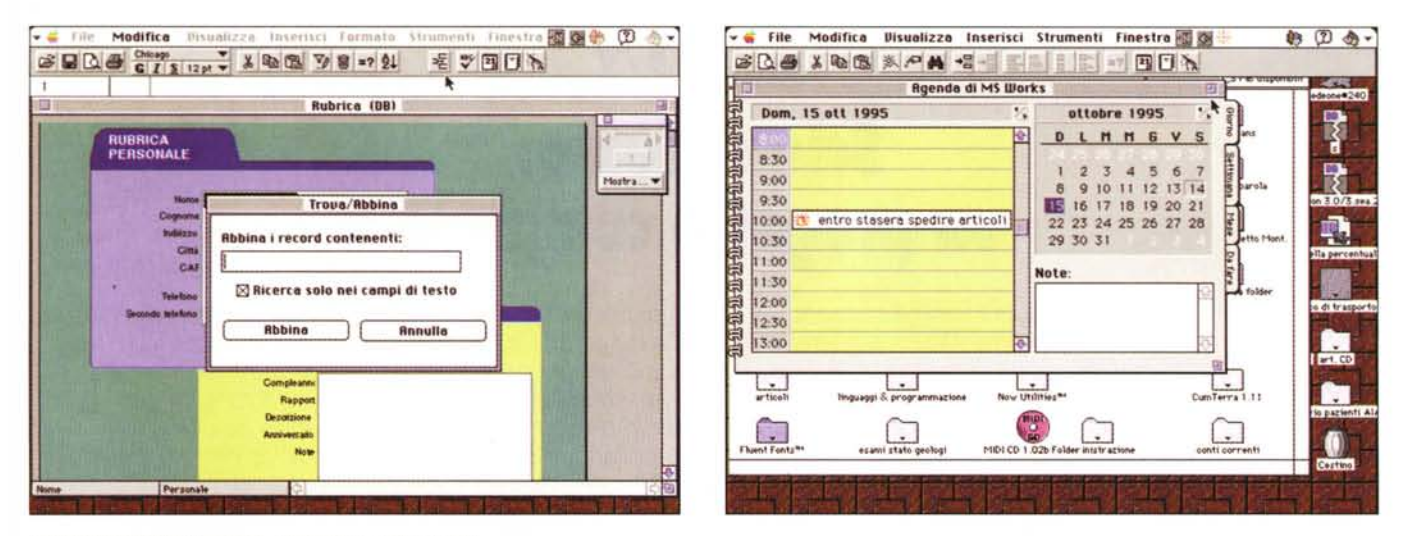

L'agenda e la rubrica, sempre presenti in tutti i moduli

re. la gestione delle figure inserite nello scritto, con più efficienti opzioni di scontornamento.

## Database e spreadsheet

Il DB di MSWorks è sempre stato figlio di MSFile, un pacchetto cui arrise, negli anni Ottanta, una lunga giovinezza e una grandissima fortuna (immaginate che per circa un paio d'anni fu in testa alle classifiche delle vendite negli USA. con quote più che doppie rispetto a Word ed Excel); probabilmente il motore è lo stesso (e lo si capisce da alcuni comandi), ma l'ambiente è stato completamente ridisegnato, e modernizzato soprattutto nell'area dei form e dei report

Nel modulo sono oggi inseriti filtri di lettura dei valori dei campi più efficienti, mentre è stato aggiunto un nuovo tipo di campo, «Serie» che completa il già buon set presente (peccato che il database non ammetta campi figura). I formati, detti qui strutture, possono essere illimitati, e, in essi possono essere gestite etichette. Calcoli di una certa complessità possono essere eseguiti ed esiste un discreto set di operatori (matematici, statistici, logici, trigonometrici, finanziari e speciali). I motori di ordinamento e ricerca sono stati potenziati è oggi quest'ultima può essere basata su fino a sei semi combinati secondo un complesso gioco di operatori logici.

E visto che ci troviamo a parlare di record, diamo uno sguardo alla rubrica. Essa non è altro che un database in sedicesimo, e di tale ambiente condivide diverse tecniche particolari.

Il foglio di calcolo è infine figlio diretto di Excel, di cui mostra molti cromosomi. Chi lo apre si ritrova di fronte a un Excel 3-4, con alcune migliorie grafiche soprattutto per quel che attiene alla formattazione delle celle e alla gestione delle Chart. Soprattutto sulle tecniche di formattazione, numeriche e non, si è lavorato a lungo, ottenendo risultati notevoli che non sfigurerebbero oggi in Ex5. Intelligentemente, gli implementatori di Works hanno costruito poi una libreria di funzioni specifiche di un foglio elettronico, che sono condivise anche dal database. Si arriva così alla meraviglia di poter disporre, nel DB di funzioni avanzatissime, neppure presenti in Helix od Omnis. Il foglio elettronico, oggi, dispone di alcune funzioni di DB (cosa che mancava nelle versioni precedenti). e ancora, in fase di stampa, si possono stampare sia i valori che le formule delle celle.

### E, come se non bastasse...

Devo assolutamente chiudere con l'articolo altrimenti in redazione mi tagliano ferocemente. Ma di Works e delle sue nuove caratteristiche ci sarebbe da parlare ancora a lungo (immaginate che il modulo di grafica gode, sul manuale di oltre un centinaio di pagine; esso può essere utilizzato inoltre come un presentation manager, un poco come PowerPoint). L'agenda permette di programmare appuntamenti, con allarmi automatici d'avviso (occorre però essere in ambiente Works), e un'attività

schedulata può essere contrassegnata e visualizzata in vario modo. In questa nuova versione si possono creare diverse agende, ognuna per scopi diversi, e stabilire tempi, precedenze e modalità di avviso e di archiviazione. Tutti i moduli, infine, ammettono uso di QuickTime

Il modulo di trasmissione è efficiente e pratico, anche se non è granché diverso da quello precedente. Occorre qui ricordare che questo, come gli altri, gode della potente opzione delle macro (si ricordi che esse sono comparse dieci anni fa qui, mentre abbiamo dovuto attendere Word 6 per vederle); unica vera novità è la pratica possibilità di inviare un file sotto formato testo, senza per questo modificarlo.

## **Conclusioni**

Il livello oggi raggiunto dagli integrati è talmente elevato da competere ad armi pari con pacchetti dedicati di qualche anno fa; essi, talora, riescono ad offrire addirittura particolari, se non prestazioni, superiori, sotto taluni aspetti, ai loro fratelli maggiori.

È il caso di MSWorks, che permette di risolvere pressoché totalmente le esigenze di un utente anche più che normale. Ben interfacciato con l'esterno e con le altre applicazioni, capace di gestire OLE in maniera pressoché trasparente e immediata, ha il pregio di costare poco e di lavorare su pressoché tutte le macchine. Non ultimo, tutti i suoi file sono leggibili immediatamente da MG Works per Windows.